# ТИПОВОЙ РАСЧЁТ №1

# **ТЕОРЕТИЧЕСКИЕ ОСНОВЫ ЭЛЕКТРОТЕХНИКИ** TEOPETHYECKNE OCHOBHOTEKTPOTEXH

Вариант №1 Вариант №10

*ВВ-2-06 Красняков А.М.*  vv-2-06.narod.ru

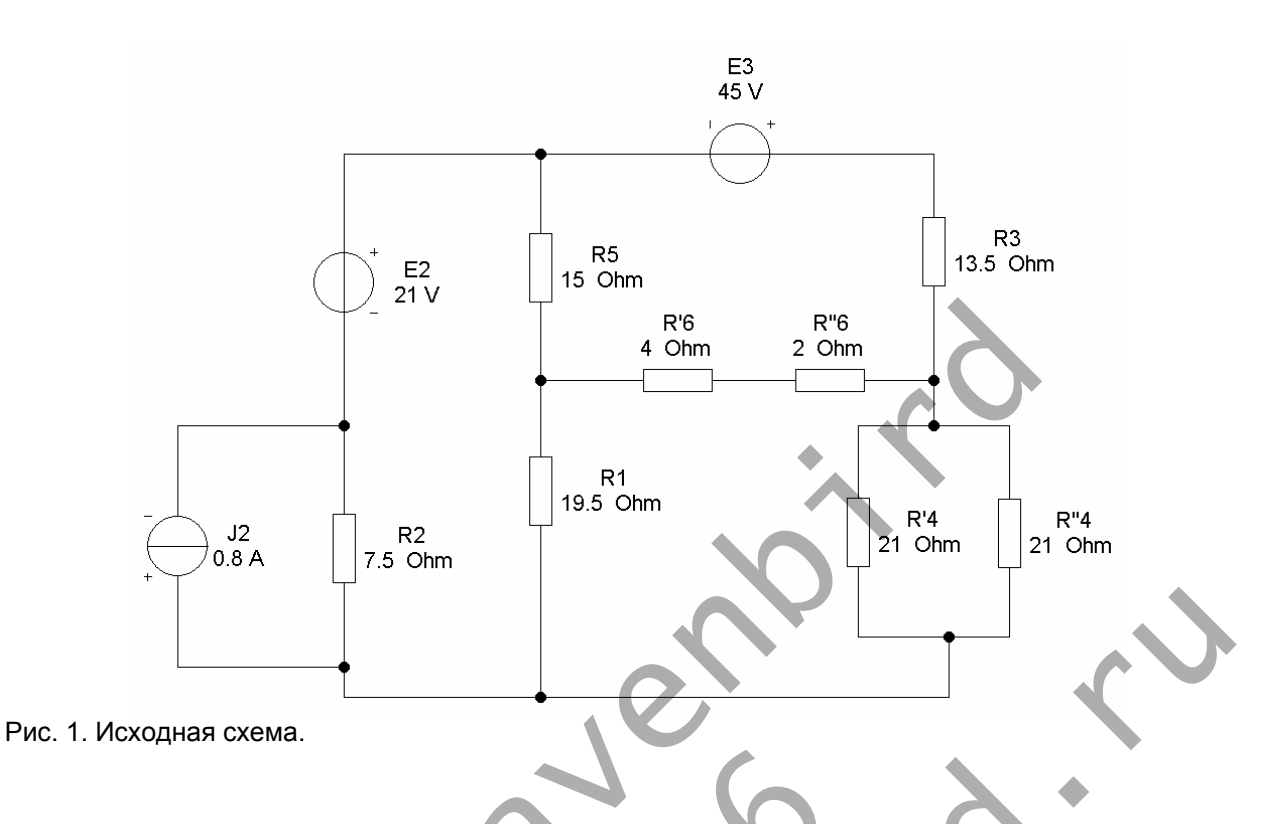

### **1. Упростить схему (рис. 1), заменив последовательно и параллельно соединённые резисторы четвёртой и шестой ветвей эквивалентными.**

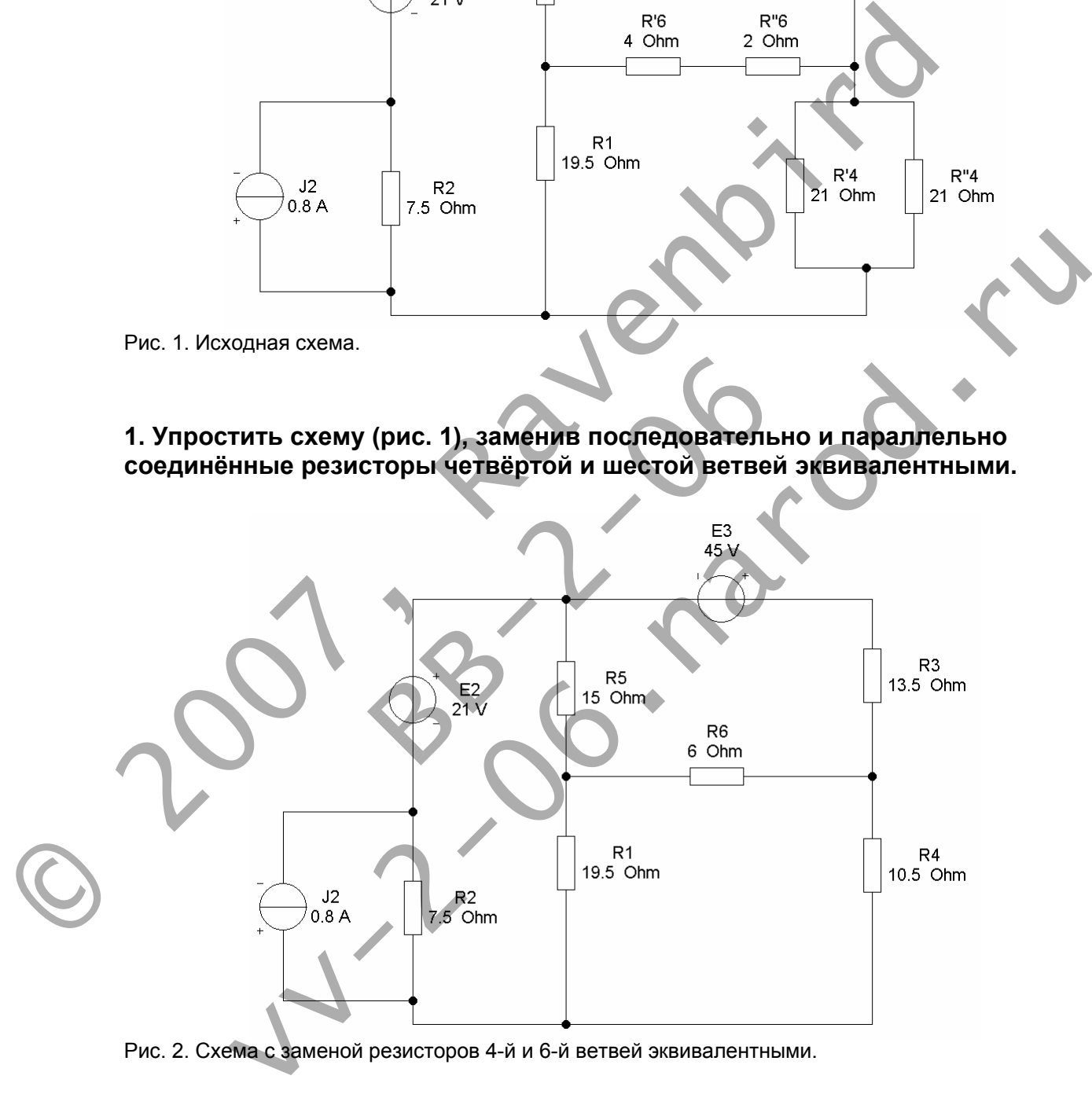

Рис. 2. Схема с заменой резисторов 4-й и 6-й ветвей эквивалентными.

2. Составить на основании законов Кирхгофа систему уравнений для расчёта токов во всех ветвях схемы.

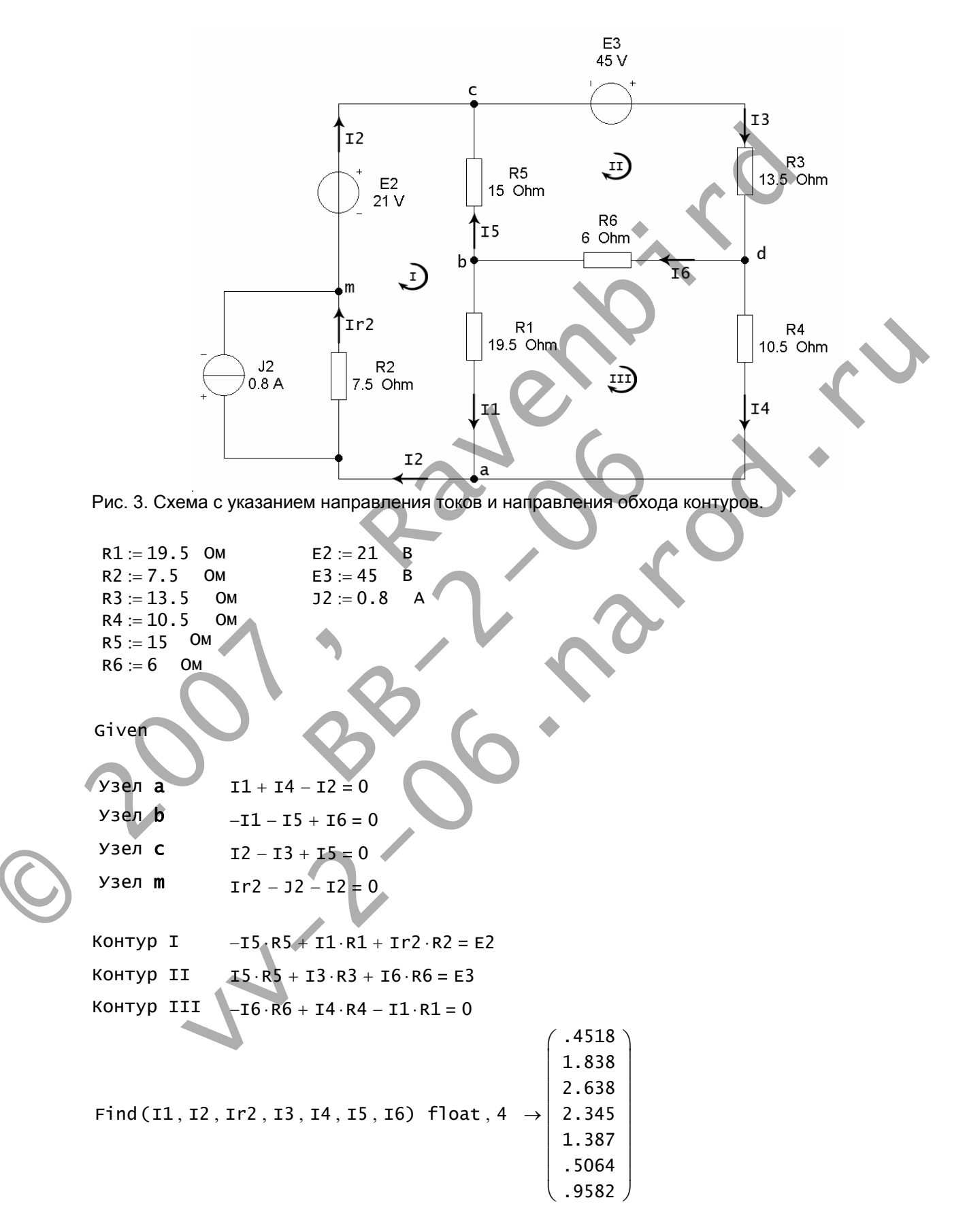

### **3. Определить токи во всех ветвях методом контурных токов.**

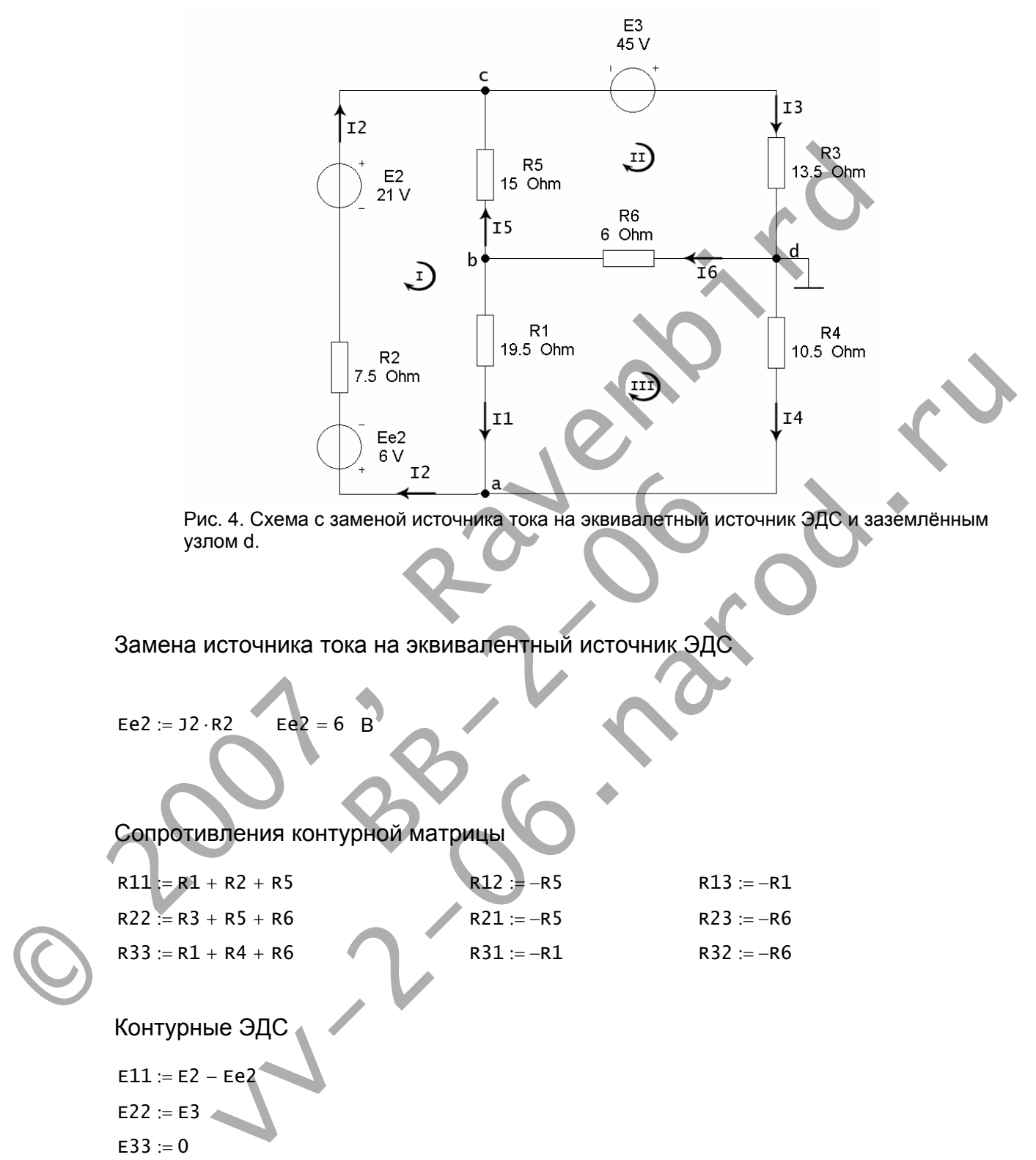

Контурные ЭДС

 $E11 := E2 - Ee2$  $E22 := E3$  $E33 := 0$ 

### Расчёт контурных токов

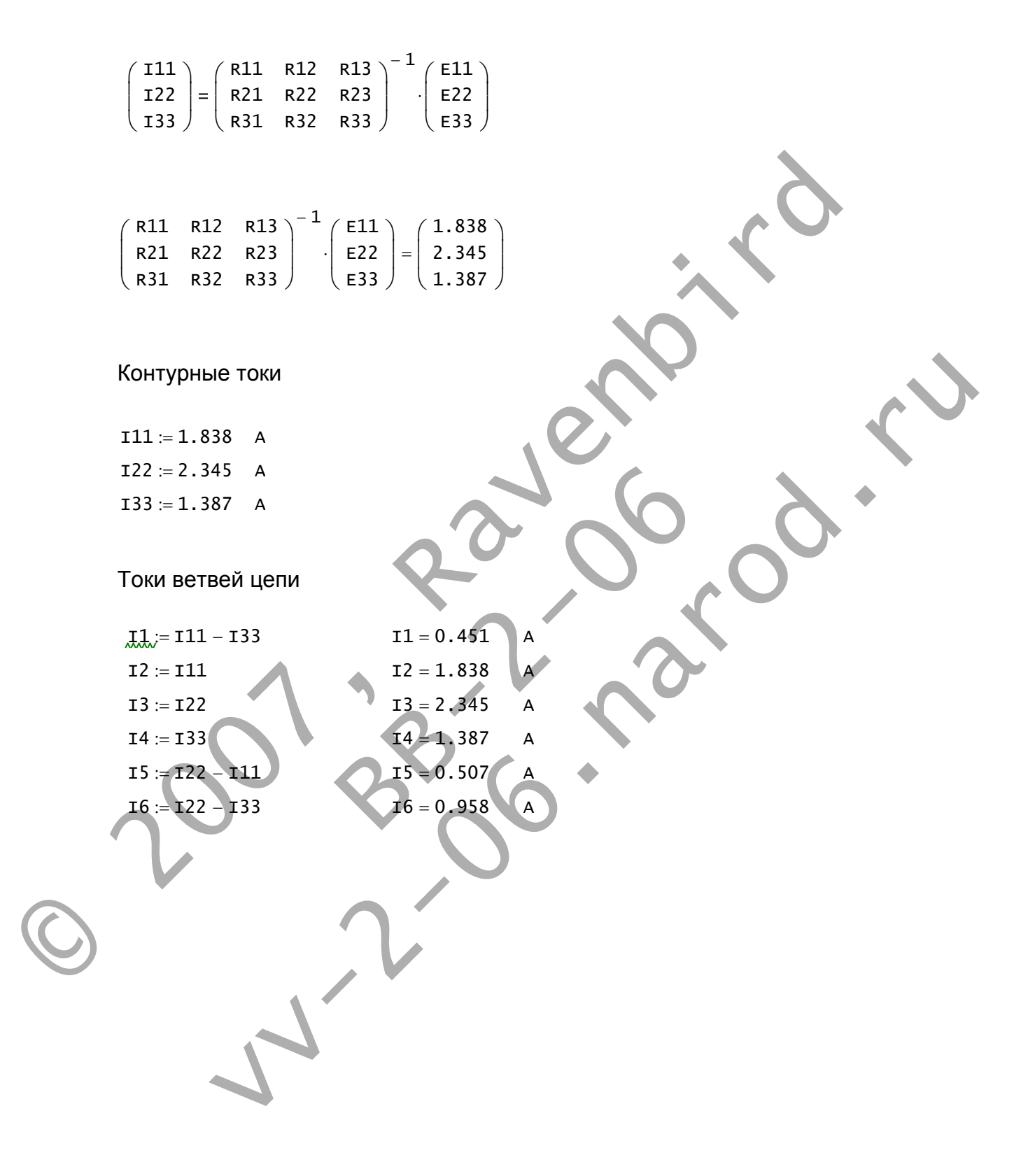

### **4. Определить токи во всех узлах схемы методом узловых потенциалов.**

См. рис. 4.

Пронумеруем узлы:  $a - 1$ ,  $b - 2$ ,  $c - 3$ ,  $d - 4$ .

$$
\begin{pmatrix}\n611 & 612 & 613 \\
621 & 622 & 623 \\
631 & 632 & 633\n\end{pmatrix}\n\cdot\n\begin{pmatrix}\n\phi_1 \\
\phi_2 \\
\phi_3\n\end{pmatrix}\n=\n\begin{pmatrix}\nJ1 \\
J2 \\
J3\n\end{pmatrix}
$$

### Узловые проводимости

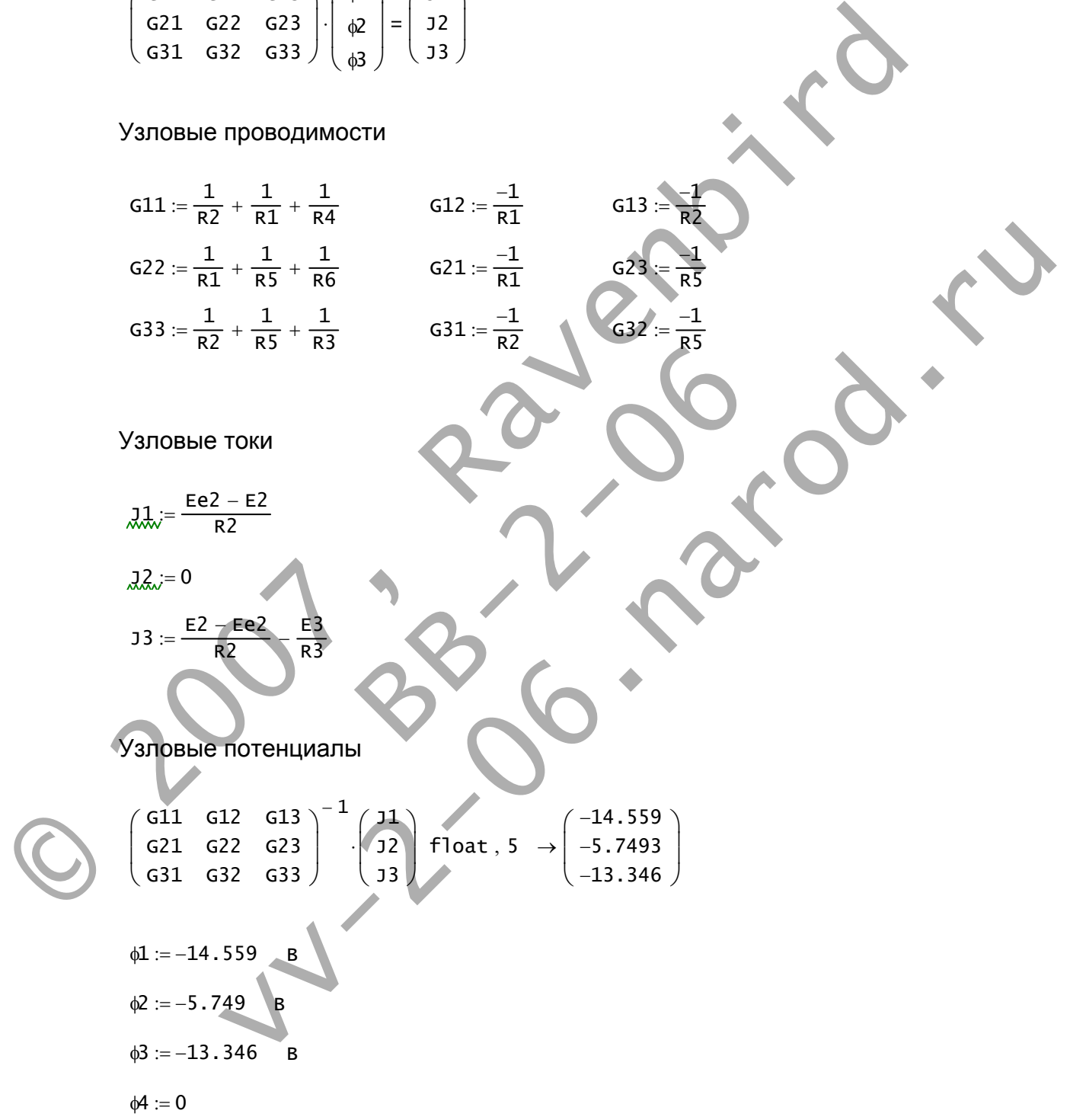

Токи ветвей цепи

- I1 <sup>φ</sup><sup>2</sup> <sup>−</sup> <sup>φ</sup><sup>1</sup> R1 := I1 0.452 <sup>=</sup> <sup>A</sup>
- $I2 := \frac{\phi1 \phi3 \text{E}e2 + \text{E}2}{R2}$   $I2 = 1.838$  A
- $I3 := \frac{\phi 3 \phi 4 + E3}{R3}$   $I3 = 2.345$  A
- $I4 := \frac{\phi 4 \phi 1}{R4}$   $I4 = 1.387$  A
- $I5 := \frac{\phi^2 \phi^3}{R5}$   $I5 = 0.506$  A
- $I6 = \frac{\phi 4 \phi 2}{R6}$   $I6 = 0.958$  A

**5. Результаты расчёта токов, проведённого двумя методами, свести в таблицу и сравнить между собой.**   $16 = 0.958$ <br> $P = 0.958$ <br> $P = 0.958$ <br> $P = 0.958$ <br> $P = 0.958$ <br> $P = 0.958$ <br> $P = 0.958$ <br> $P = 0.958$ <br> $P = 0.958$ <br> $P = 0.958$ <br> $P = 0.958$ 

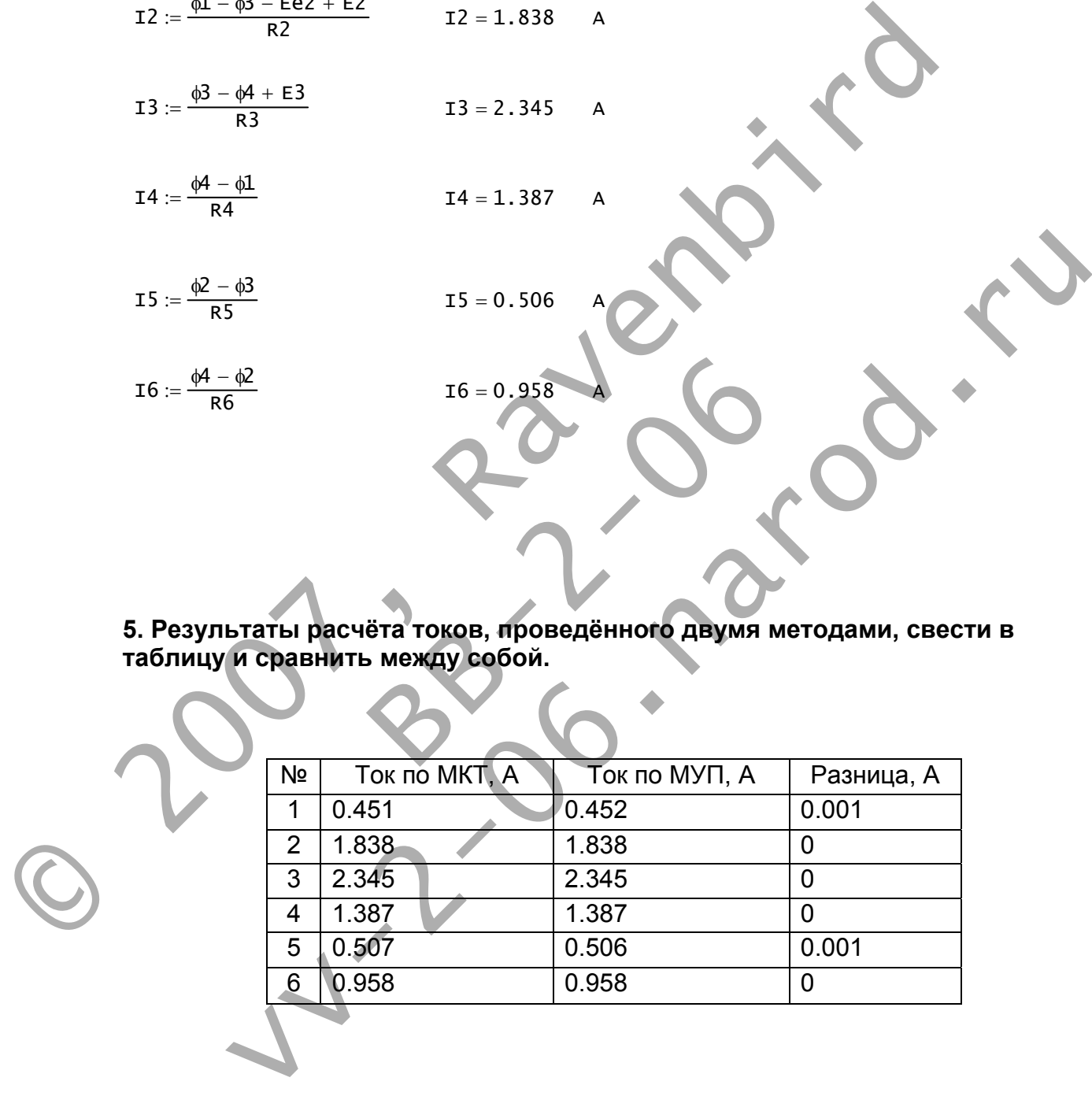

## **6. Составить баланс мощностей в исходной схеме.**

$$
\sum_{k} (1^{2} \cdot R) = \sum_{k} (1^{k} \cdot 1^{k}) + \sum_{k} (1^{k} \cdot 1^{k})
$$
\n
$$
\sum_{k} (1^{2} \cdot R)
$$
\n
$$
(11)^{2} \cdot R1 + (1r2)^{2} \cdot R2 + (13)^{2} \cdot R3 + (14)^{2} \cdot R4 + (15)^{2} \cdot R5 + (16)^{2} \cdot R6 - 159 \cdot 96
$$
\n
$$
\sum_{k} (1^{2} \cdot 1^{2}) + 1^{2} \cdot 1^{2} \cdot 1^{
$$

**7. Определить ток** I1, и**спользуя метод эквивалентного генератора.** 

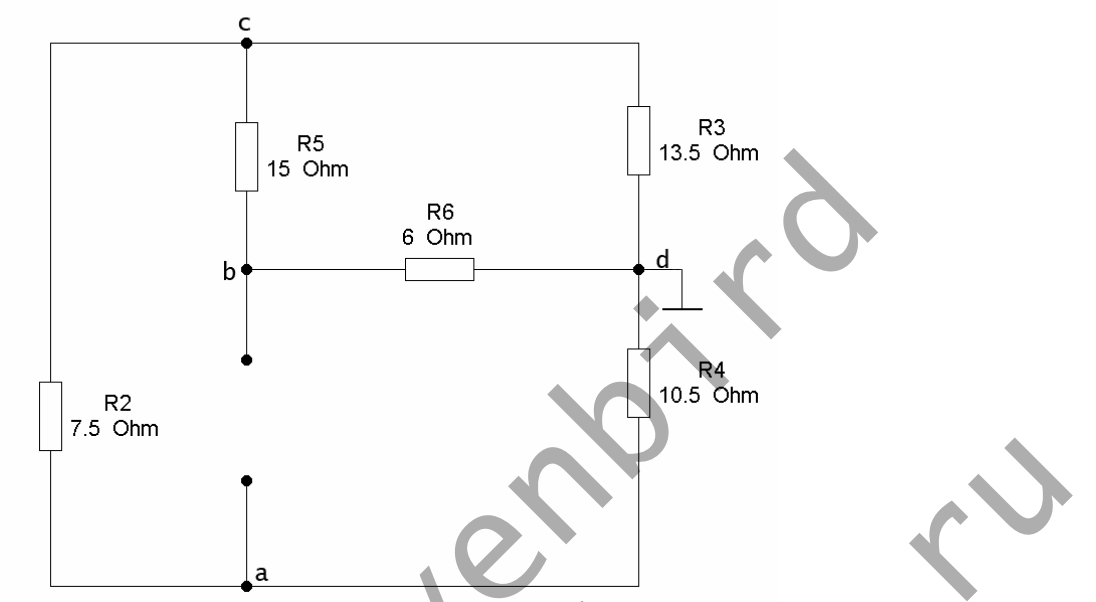

Рис. 5. Схема с разомкнутой ветвью с неизвестным током.

Для определения входного сопротивления двухполюсника преобразуем схему соединения треугольником в эквивалентную схему соединению звездой.

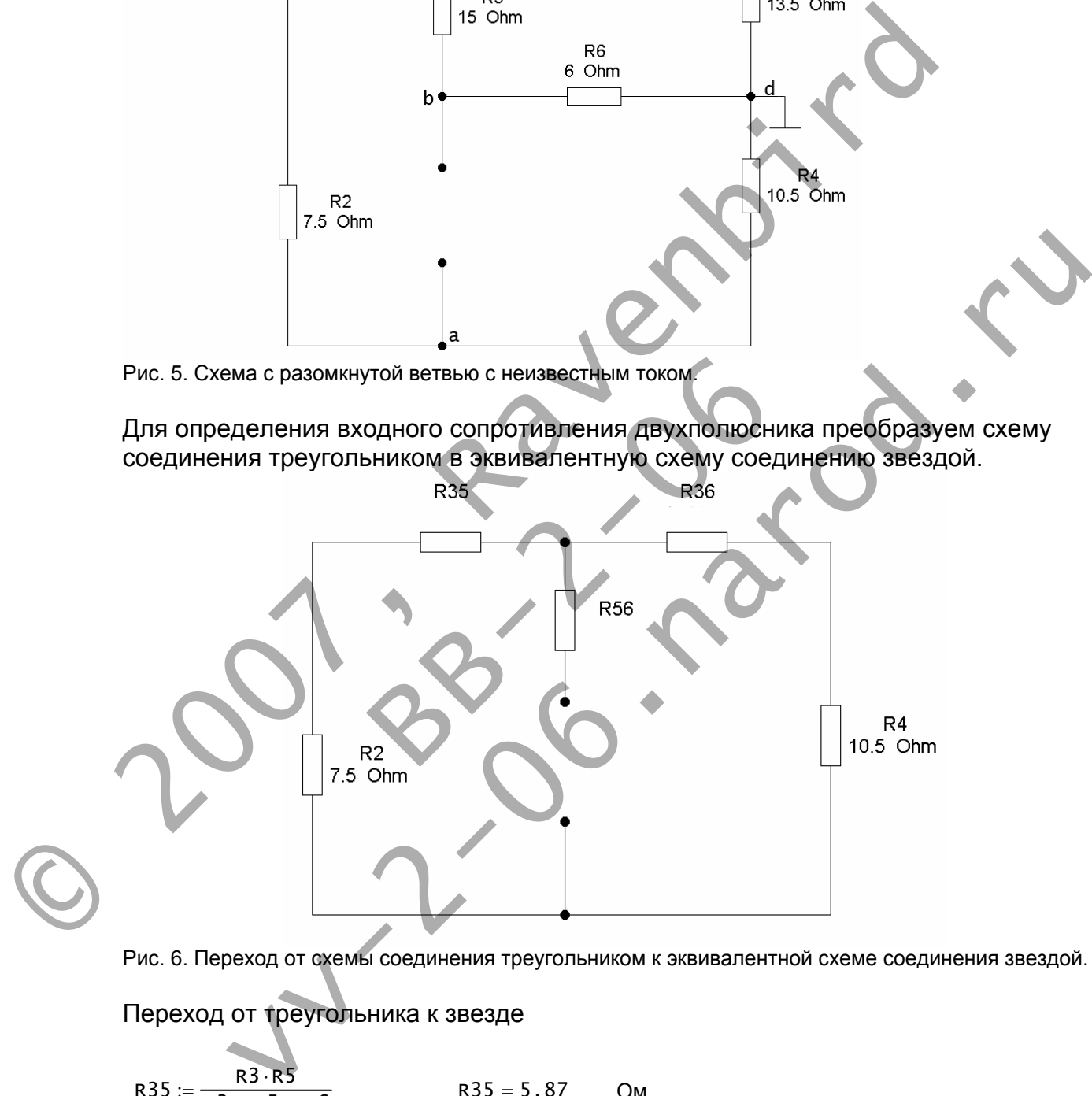

Рис. 6. Переход от схемы соединения треугольником к эквивалентной схеме соединения звездой.

### Переход от треугольника к звезде

$$
R35 := \frac{R3 \cdot R5}{R3 + R5 + R6}
$$
 
$$
R35 = 5.87
$$
 OM

$$
R36 := \frac{R3 \cdot R6}{R3 + R5 + R6}
$$
 
$$
R36 = 2.348
$$
 OM

$$
R56 := \frac{R5 \cdot R6}{R3 + R5 + R6}
$$
 R56 = 2.609 OM

$$
R\dot{1} := \frac{(R2 + R35) \cdot (R36 + R4)}{R2 + R35 + R36 + R4} + R56
$$
  

$$
R\dot{1} = 9.16
$$

Ri - входное сопротивление.

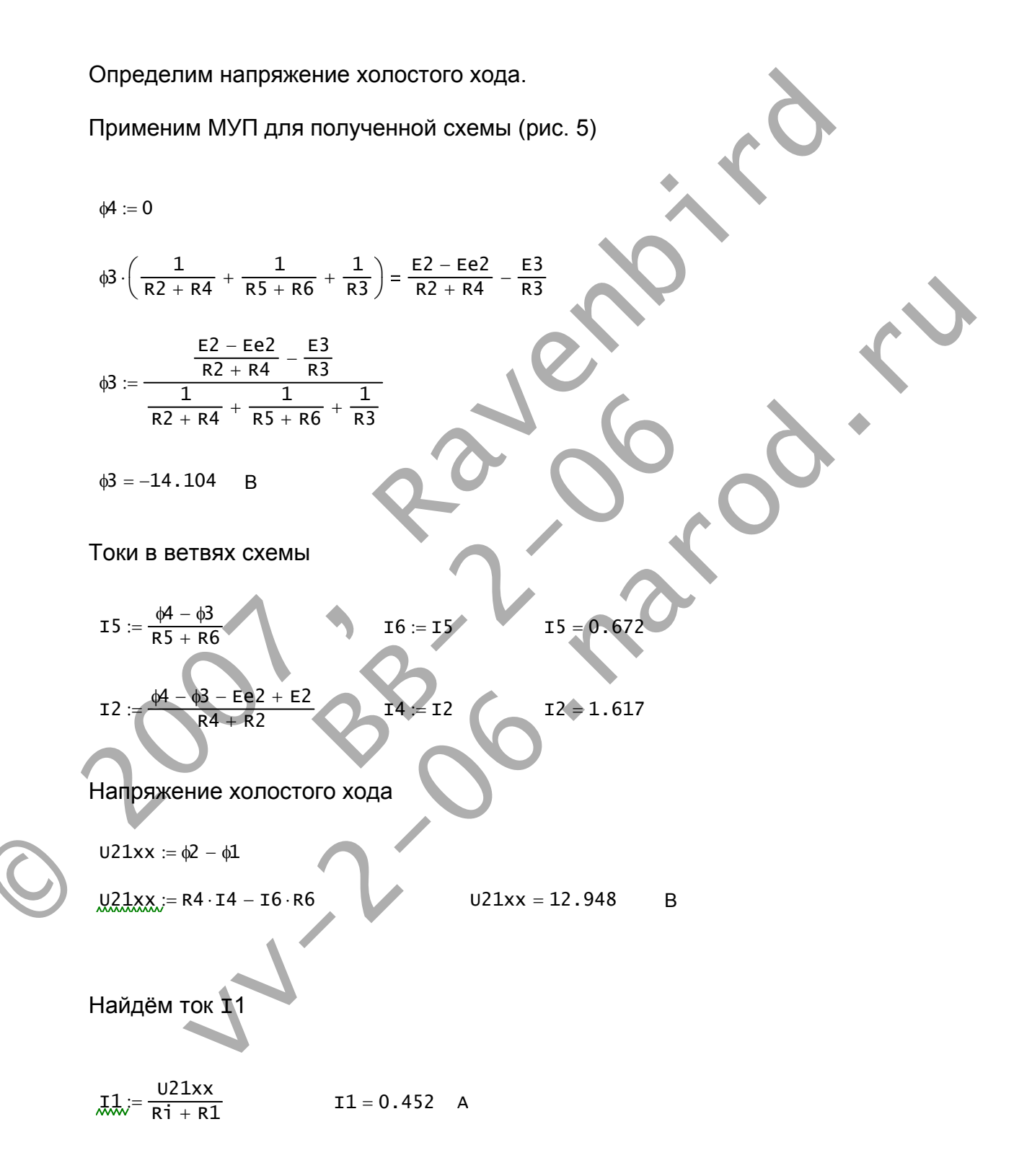

**8. Начертить потенциальную диаграмму для любого замкнутого контура, включающего в себя обе ЭДС.** 

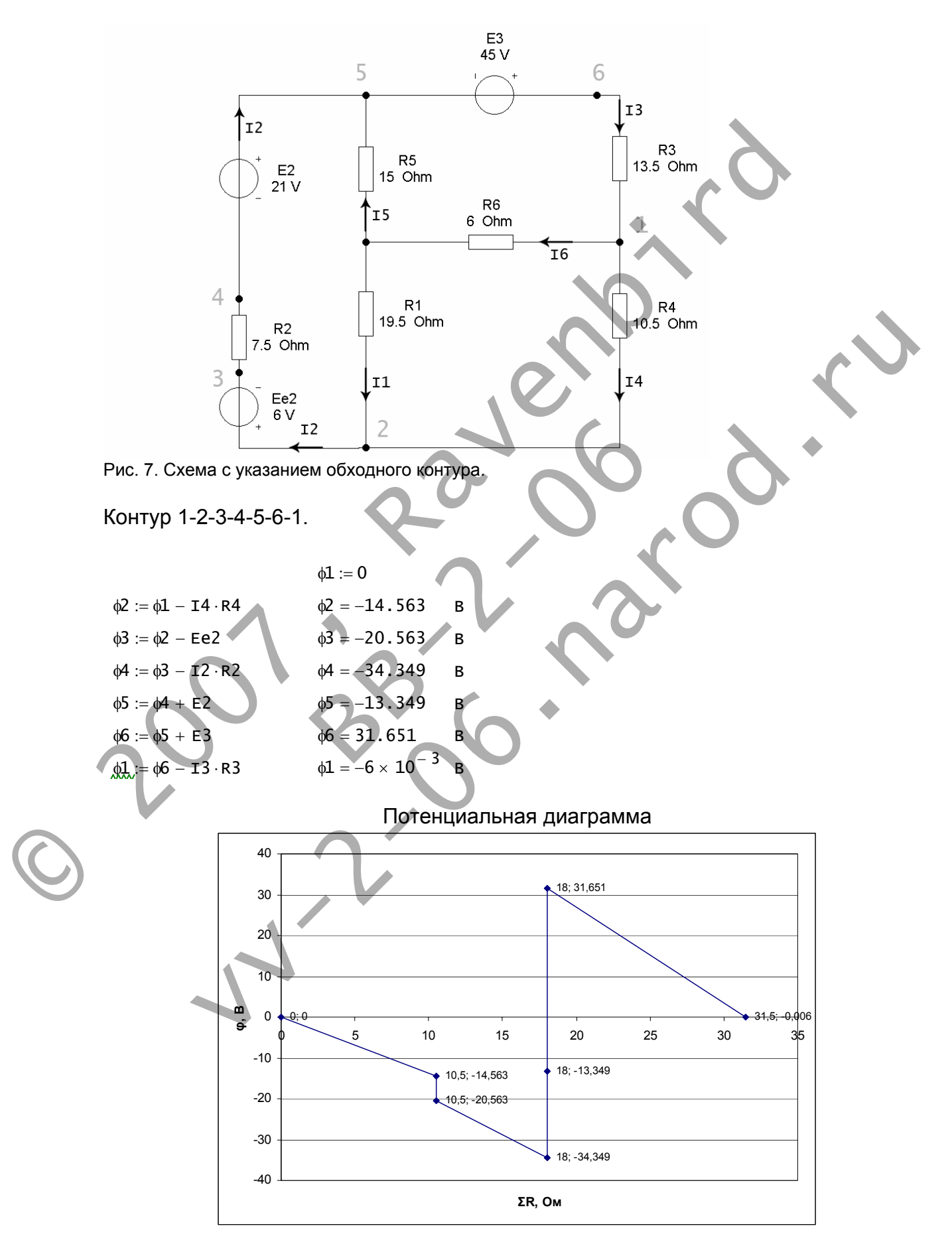

Работа схемы в Electronics Workbench.

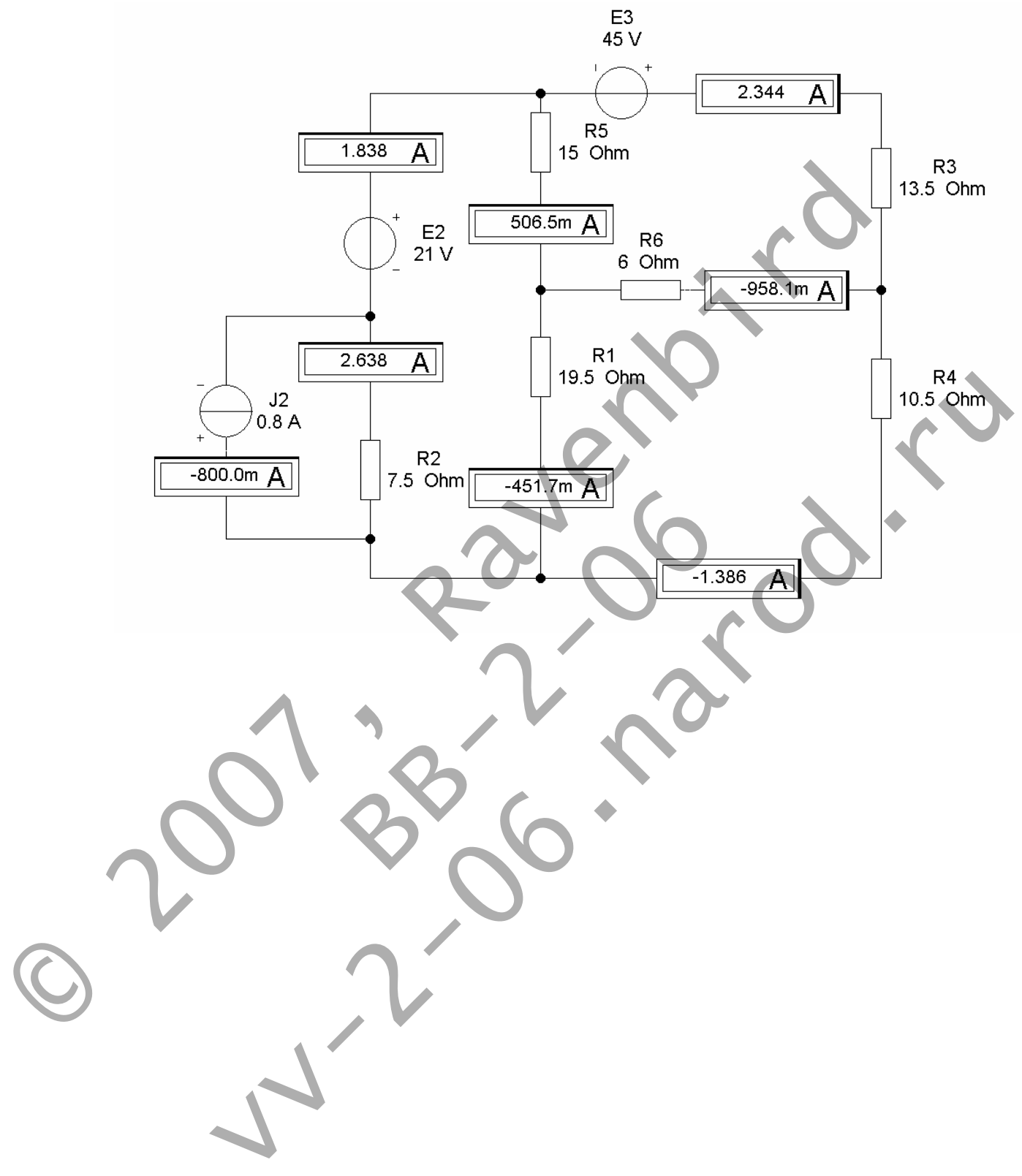